**BCN-P5999-0395-B(2403)MEE**

**SW1DNC-CWSIMSAR-E**

## **Before Using the Product**

Before using the product, please read this document. Make sure that the end users read this document and then keep the document in a safe place for future reference.

## **Relevant manuals**

Before using the product, please read the following manual.

• CW Workbench/CW-Sim Operating Manual

SH-081373ENG

The manual is stored in the "Manual" folder on the included DVD<sup>\*1</sup>.

\*1 The DVD is included in SW1DND-CWWR-E (product with license) of CW Workbench.

## **Packing list**

Check that the following items are included in the package of the product.

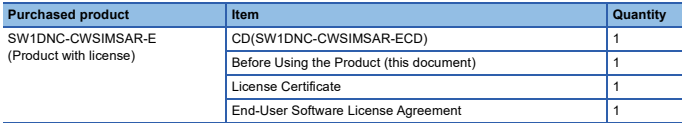

## **Information and services**

For further information and services, please contact your local Mitsubishi Electric sales office or representative.

Visit our website to find our locations worldwide.

MITSUBISHI ELECTRIC Factory Automation Global Website Locations Worldwide www.MitsubishiElectric.com/fa/about-us/overseas/

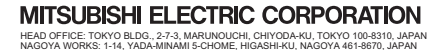